# **Advanced Python Flow control ML Conf, Berlin Oz Tiram, 1 October 2018**

# **Agenda**

- iterables, iterators and generators
- Co-routines, Futures and **asyncio**
- Parallel tasks processing?

# **/'wəːkʃɒp/**

noun: workshop; plural noun: workshops

a meeting at which a group of people engage in intensive discussion and activity on a particular subject or project.

# **iterables - what's behind a for loop**

**for item in container: do\_something\_with\_item(item)**

**# or**

**[process(item) for item in container]**

# **iterables - what's behind a for loop**

**for item in container: do\_something\_with\_item(item)**

**# or**

**[process(item) for item in container]**

# **iterables - what's behind a for loop**

**for item in container: do\_something\_with\_item(item)**

**# or**

**[process(item) for item in container]**

An **Iterable** has an **iter** method

see class **collections.abc.Iterable**

#### **iterables - a naive iterable**

**class March0: """Walk 1024 steps""" def \_\_iter\_\_(self): for i in ['Left', 'Right']\*512: return i**

**for step in March(): print(step)**

#### **iterables - a naive iterable**

**class March0: """Walk 1024 steps""" def \_\_iter\_\_(self): for i in ['Left', 'Right']\*512: return i**

**for step in March(): print(step)**

#### **a working iterable**

**class March1: def \_\_iter\_\_(self): return iter("Left" if i%2 else "Right" for i in range(1,1025))**

#### **iterables - exercise**

compare the output of **dis.dis** with

**class March2:**

```
 def __iter__(self):
    return ("Left" if i%2 else "Right" for i in range(1,1025))
```

```
dis.dis("""for item in March1():
   print(item)""")
```

```
dis.dis("""for item in March2():
   print(item)""")
```
## **iter built-in behind the scences**

- 1. object has **\_\_iter\_\_**? call it to get an iterator.
- 2. object has **\_\_getitem\_\_**? create an iterator on items in order, starting from index 0 (zero).
- 3. raises TypeError("C object is not iterable")

## **iterables with \_\_getitem\_\_**

exercise: implement **March3** with a **\_\_getitem\_\_**

# **iterables with \_\_getitem\_\_**

exercise: implement **March3** with a **\_\_getitem\_\_**

**class March3:**

 **def \_\_init\_\_(self): self.steps = ["Left" if i%2 else "Right" for i in range(1, 1024)] def \_\_getitem\_\_(self, index): return self.steps[index]**

## **iterators vs. iterables**

iterables

Any object from which the iter built-in function can obtain an iterator. Objects implementing an **iter** method returning an iterator are iterable Sequences are always iterable; as are objects implementing a **getitem** method that takes 0-based indexes.

iterators

Any object that implements the **\_\_next\_\_** noargument method that returns the next item in

#### **Excercise - implementing an iterator**

- Read
- [https://docs.python.org/3/library/stdtype](https://docs.python.org/3/library/stdtypes.html#typeiter) • Implement **March4**

```
class March4(collections.abc.Iterator):
   """march N steps and stop"""
   def __init__(self, steps):
     self.steps = steps
```
 **...**

```
class March4(Iterator):
   def __init__(self, steps):
     self.steps = steps
   def __next__(self):
      while self.steps:
        self.steps -= 1
        return "Left" if self.steps % 2 else "Right"
      raise StopIteration("No more steps")
```

```
>>> m = March4(10)
>>> next(m)
'Left'
>>> next(m)
'Right'
>>> next(m)
...
>>> next(m)
Traceback (most recent call last):
  File "<stdin>", line 1, in <module>
  File "<stdin>", line 8, in __next__
```
**StopIteration: No more steps**

## **A Generator**

A function which returns a **generator iterator**. It looks like a normal function except that it contains **yield** expressions for producing a series of values usable in a **for**loop or that can be retrieved one

## **A Generator**

A function which returns a **generator iterator**. It looks like a normal function except that it contains **yield** expressions for producing a series of values usable in a **for**loop or that can be retrieved one

**def march():**  $step = 0$  **while True: if step % 2: yield "Left" else: yield "Right" step += 1**

#### **Generators - attributes**

 $\left\| \cdot \right\|$ 

#### • Generators are lazy

**>>> m = march() >>> m <generator object march at 0x7f1 >>> next(m) 'Right' >>># do\_something\_else() >>># go back to march() ... next(m) 'Left'**

 $\mathbf{F}$ 

#### **Generator expressions**

• syntactic sugar

**>>> m = (item for item in {1,2,3,4**  $>>$  m **<generator object <genexpr> at 0 >>> next(m) 1**

 $\blacktriangleright$ 

## **Generators yield from**

Nested **for** loops are needed**1** to iterate over multiple generators.

**s = 'abc' l = [1,2,3] def chain(\*iters): for it in iters: for i in it: yield i**

**list(chain(s, l)) ['a', 'b', 'c', 1, 2, 3]**

**<sup>1</sup>**check **itertools.chain**

#### **Generators yield from**

• Since Python 3.3 we have **yield from**

**s = 'abc' l = [1,2,3] def chain(\*iters): for it in iters: yield from i**

**list(chain(s, l)) ['a', 'b', 'c', 1, 2, 3]**

## **Exercise - Range**

#### **• create class Range,** the built-in **range**, it can go infinitely

```
class Range:
   def __init__(self, begin, step, end=None):
     self.begin = begin
     self.step = step
     self.end = end # None -> "infinite" series
```
 **...**

## **Solution**

```
class Range:
  def init (self, begin, step, end=None):
     self.begin = begin
     self.step = step
     self.end = end # None -> "infinite" series
   def __iter__(self):
      result = type(self.begin + self.step)(self.begin)
      forever = self.end is None
     index = 0
     while forever or result < self.end:
         yield result
         index += 1
         result = self.begin + self.step * index
>>> Range(1,1.0,5)
<__main__.Range object at 0x7f3fde4acd30>
>>> list(Range(1,1.0,5))
[1.0, 2.0, 3.0, 4.0]
```
#### **Solution with a generator function**

```
>>> def range_gen(begin, step, end=None):
... result = type(begin + step)(begin)
    ... forever = end is None
\ldots index = 0
   ... while forever or result < end:
... yield result
       ... index += 1
        ... result = begin + step * index
...
>>> range_gen(1, 0.5, 10)
<generator object range_gen at 0x7f3fde4aaf68>
>>> list(range_gen(1, 0.5, 10))
```
### **exercise - merge CSVs and implement a qeuery interface**

Build an interface for a CSV file which accepts a city name, and returns the row. This should be similar to this:

```
@coroutine
def get_key(data):
   val = None
   while True:
    get_val = yield
    yield data[get_val]
g = get_key({'a':1, 'b':2})
g.send('a')
1
```
#### **Part 2 - Coroutines, Futures, asyncio**

If Python books are any guide, [coroutines are] the most poorly documented, obscure, and apparently useless feature of Python.

**David Beazley, Python author**

#### **PEP 342 — Coroutines via Enhanced Generators**

- **.send()** and **yield** in an expression
- **.trow()** raise exception inside a generator
- .close() terminate a generator

#### **PEP 388 - Syntax for delegating to a subgenerator**

- This PEP allowed to **return** from a generator
- Allows **yield from** (seen earlier)

## **A basic coroutine**

```
def basic_coro():
   print("started and waiting for input ...")
   x = yield
   print("I got %s" % s, )
   print("I am going to finish now ...")
```

```
>>> b = basic_coro()
>> b
<generator object basic_coro at 0x7fca059fcdb0>
>>> next(b) # priming
>>> b.send(2)
got 2, exiting now ...
Traceback (most recent call last):
  File "<stdin>", line 1, in <module>
StopIteration
```
#### **States of a generator - exercise**

use **inspect.getgeneratorstatus** to find the different states of **basic\_coro** 

## **Basic coroutine with multiple yields**

```
def basic_coro2(a):
   print(" *** started a: ", a)
   b = yield a
   print(" *** got b: ", s)
  c = yield a + b print(" *** received c: ", c ,)
   print(" will exit now ... ")
```
## **Running average - infinite generator example**

```
>>> def averager():
\dots total = 0.0\ldots count = 0... average = None
... while True:
... try:
... term = yield average
... except GeneratorExit:
... print("done")
... raise
... else:
... total += term
... count += 1
... average = total/count
```
## **Running average - infinite generator example**

```
>>> def averager():
\dots total = 0.0\ldots count = 0... average = None
... while True:
... try:
... term = yield average
... except GeneratorExit:
... print("done")
... raise
... else:
... total += term
... count += 1
... average = total/count
```

```
>>> avg = averager()
>>> next(avg) # start coroutine
>>> avg.send(1.0)
1.0
>>> avg.send(2.0)
1.5
>>> avg.close()
done
```

```
https://bit.ly/2xNk3th
```
# **Priming co-routines**

**from functools import wraps**

**def coroutine(func): "primes `func` by advancing to @wraps(func) def primer(\*args,\*\*kwargs): gen = func(\*args,\*\*kwargs) next(gen) return gen return primer**

**# now the usage of averager is sim**

 $\blacktriangleright$ 

**>>> avg = averager() >>> avg.send(1.0) 1.0 >>> avg.send(2.0) 1.5 >>> avg.close() done**

 $\blacksquare$ 

 $\mathbf{F}$ 

**@coroutine def averager():**

 **...**

 $\blacktriangleleft$ 

#### **Terminating coroutines**

- **generator.throw(exc\_type[, exc\_value[, traceback]])**
- **generator.close()**

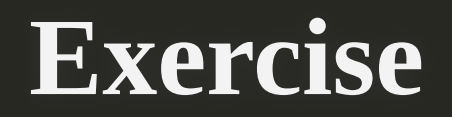

Handling a custome execption in a genrator

Python docs <https://bit.ly/2Iqlv8R>

# **Concurrecty with Futures**

To handle network I/O efficiently, you need concurrency, as it involves high latency, so instead of wasting CPU cycles waiting, it's better to do something else until a response comes back from the network.

**Luciano Ramalho, Fluent Python**

# **Commonly used in the past ...**

[http://code.activestate.com/recipes/577187-python](http://code.activestate.com/recipes/577187-python-thread-pool/)thread-pool/

**Let's examine the code together ...**

## **Shiny concurrent.futures in Python 3.2**

**def get\_gdp(country, year=2017): ...: url = ('http://api.worldbank.org/v2/countries/{}' ...: '/indicators/NY.GDP.MKTP.CD?format=json&date={}' ...: ''.format(country, year)) ...: resp = requests.get(url) ...: return {country: resp.json()[-1][0]["value"]}**

```
>>> with ThreadPoolExecutor(5) as executor: 
 res = executor.map(get_gdp, ['us', 'br', 'de', 'ir', 'il']) 
>>> res 
<generator object Executor.map.<locals>.result_iterator at 0x7f608880
```

```
>>> list(res) 
[{'us': 19390604000000},
 {'br': 2055505502224.73},
 {'de': 3677439129776.6},
```
## **ThreadPoolExecutor.map what happens under the hood?**

- Despite Python's GIL multiple threads run really quickly.
- Every Blocking I\O in the STD releases the GIL
- Hence, while a thread is waiting for response it gives control to another

Python's thread are great at doing nothing!

ı

### **ThreadPoolExecutor with explicit submit**

**with ThreadPoolExecutor(max\_workers=5) as executor: tasks = [] for country in ['us', 'br', 'de', 'ir', 'il']: future = executor.submit(get\_gdp, country) tasks.append(future) print("Scheduled task at ", future) for task in futures.as\_completed(tasks): print(task.result())** 

**Scheduled task at <Future at 0x7f2273ad72b0 state=running> Scheduled task at <Future at 0x7f2268037b70 state=running> Scheduled task at <Future at 0x7f2268e9a240 state=running> Scheduled task at <Future at 0x7f2268e9ab38 state=running> Scheduled task at <Future at 0x7f22447e2128 state=running> {'ir': 439513511620.591} {'us': 19390604000000} {'il': 350850537827.281}**

#### **ProcessPoolExecutor**

#### **concurrent.futures.ProcessPoolExecutor** for heavy CPU processes.

#### **Threads aren't perfect**

- in fact they are dumb ... and hard to manage
- and they consume a lot of memory

...

# **Concurrency with asyncio**

**import asyncio**

**loop = asyncio.get\_event\_loop() for country in ['us', 'br', 'de', 'ir', 'il']: tasks.append(loop.create\_task(get\_gdp(country)))**

**loop.run\_until\_complete(asyncio.gather(\*tasks))**

#### **Diving into Python's coroutines**

**bit.ly/coroutines**

**https://www.youtube.com/watch? [v=7sCu4gEjH5I&list=WL&index=17&t=0s](https://www.youtube.com/watch?v=7sCu4gEjH5I&list=WL&index=17&t=0s)**

## **Credits**

- A lot of ideas and material are taken from Fluent Python, by Luciano Ramalho
- [A. Jesse Jiryu Davis](https://emptysqua.re/blog/) who's blogs and talk have inspired this workshop.